## **PQI-5884 - Programação Inteira Mista aplicada à Otimização de Processos 3o Período 2023**

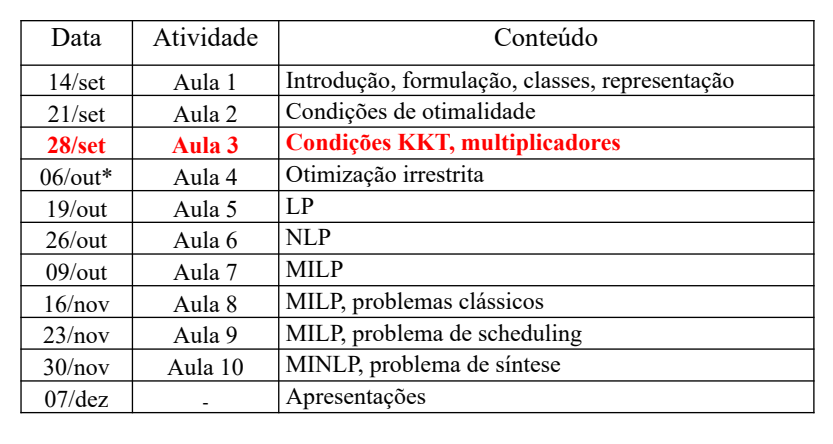

## **Exemplo LP**

São disponíveis *j* = 1, 2, ... *m* tipos de alimentos, cada um com um conteúdo especifico  $q_{ij}$  do nutriente  $i = 1, 2, ... n$  (unidade-*i*/unidade-*j*) e um custo específico *cj* (R\$/unidade-*j*).

Variáveis:  $X_i$  = quantidade diária a ser ingerida do alimento *j* (unidade-*j*/dia)

Restrições: quantidade diária ingerida do nutriente *i* deve ser superior ao limite  $b_i^{low}$  e inferior ao limite  $b_i^{up}$  (unidade-*i*/dia)

Como formular uma dieta que atenda os requisitos diários de nutrientes com mínimo custo?

Formulação: min *Custo* = s.a.:  $\sum a_{i} X_{i} > b_{i}^{low}$   $i = 1, 2, ... n$ *i* = 1, 2, ... *n*  $X_j \ge 0$   $j = 1, 2, ... m$  $\sum_{j=1}^m$  $\sum_{j=1} C_j X_j$  $\sum_{j=1}^m q_{i,j}$ . $X_j \geq$ *j*  $\sum_{i,j} q_{i,j}$ ,  $X_j \ge b_i^{low}$  $\sum_{j=1}^m q_{i,j}$ ,  $X_j \leq$ *j*  $\sum_{i,j} q_{i,j}$ ,  $X_j \le b_i^{up}$  $X_i \in \mathbb{R}^1$   $j = 1, 2, ... m$ 

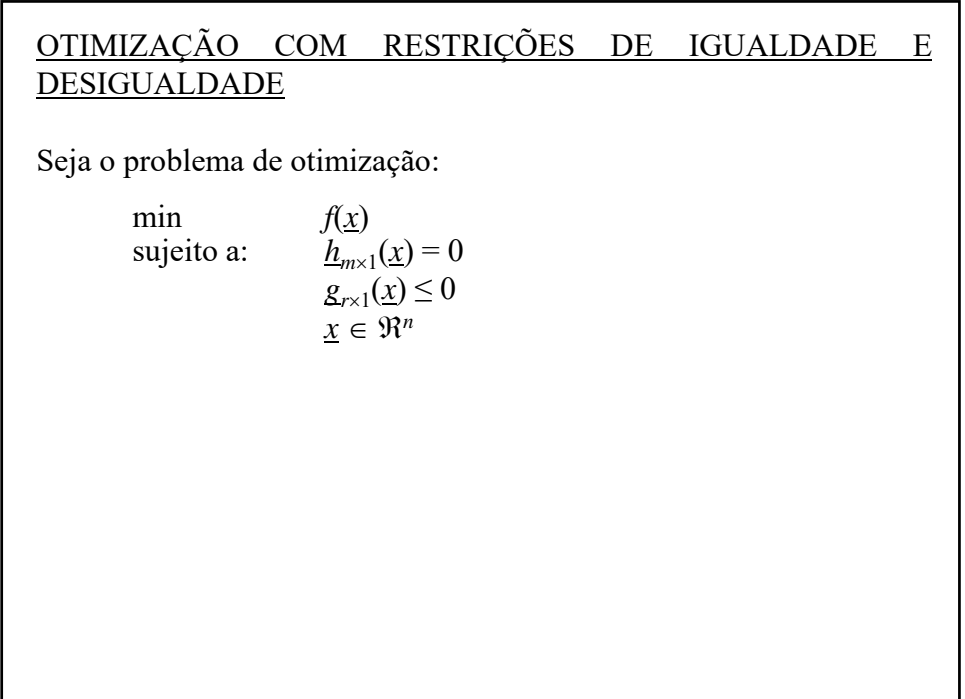

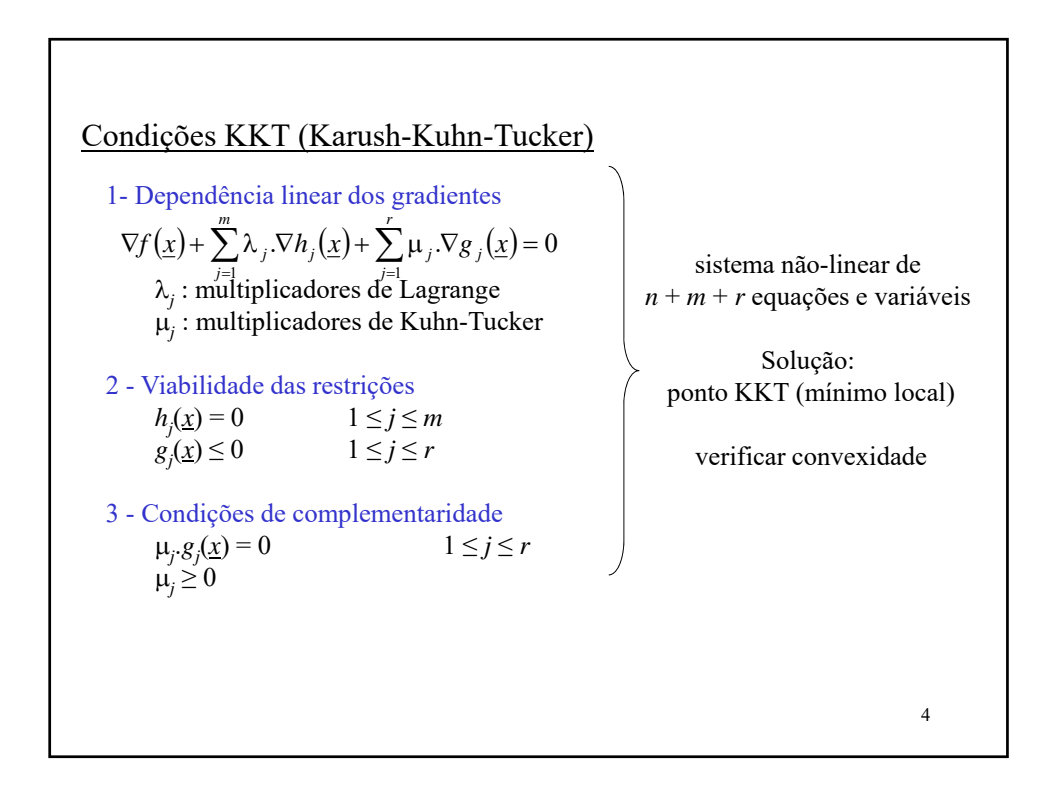

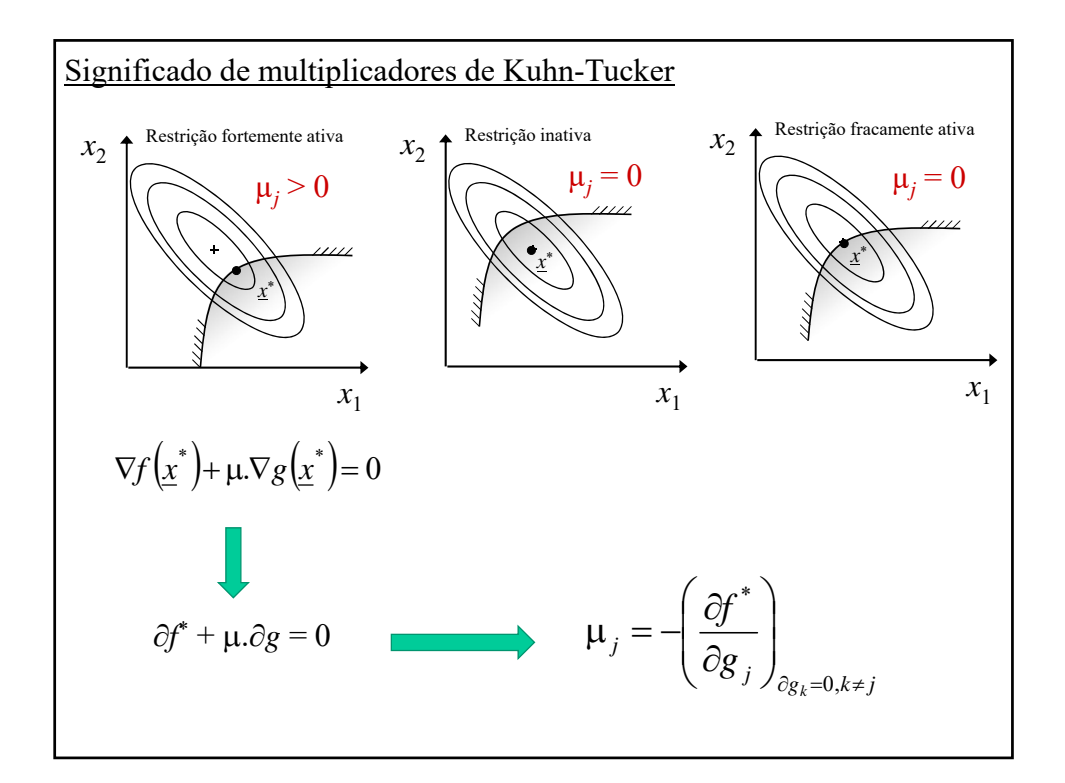

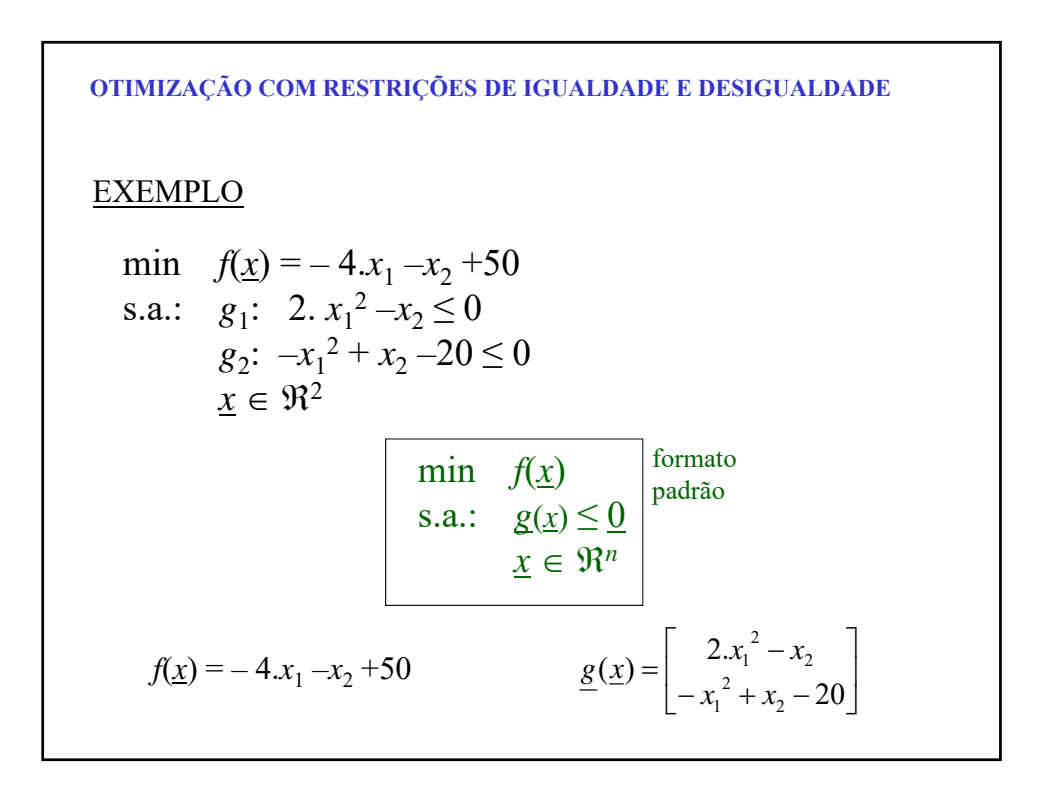

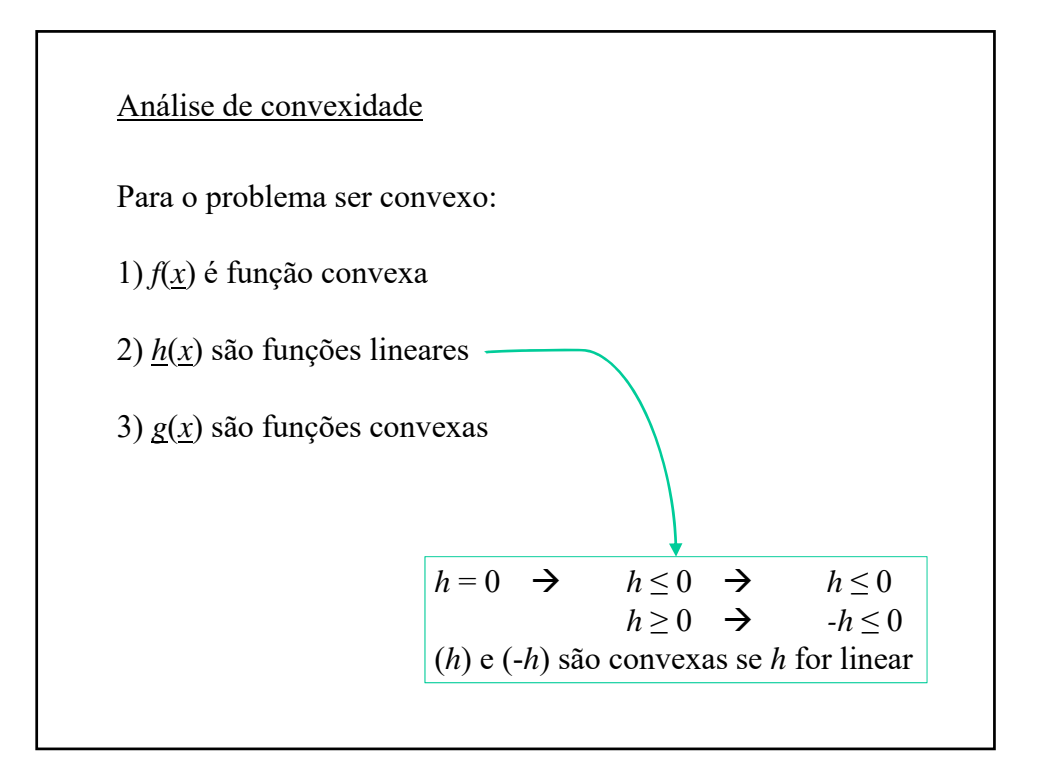

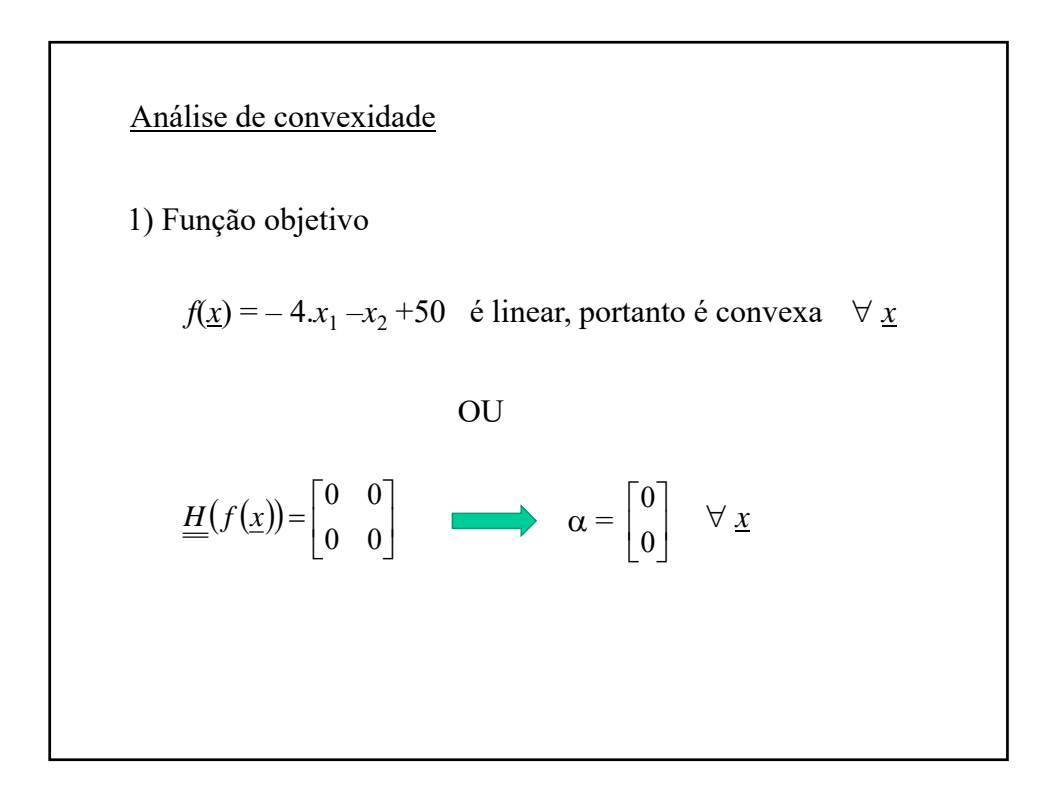

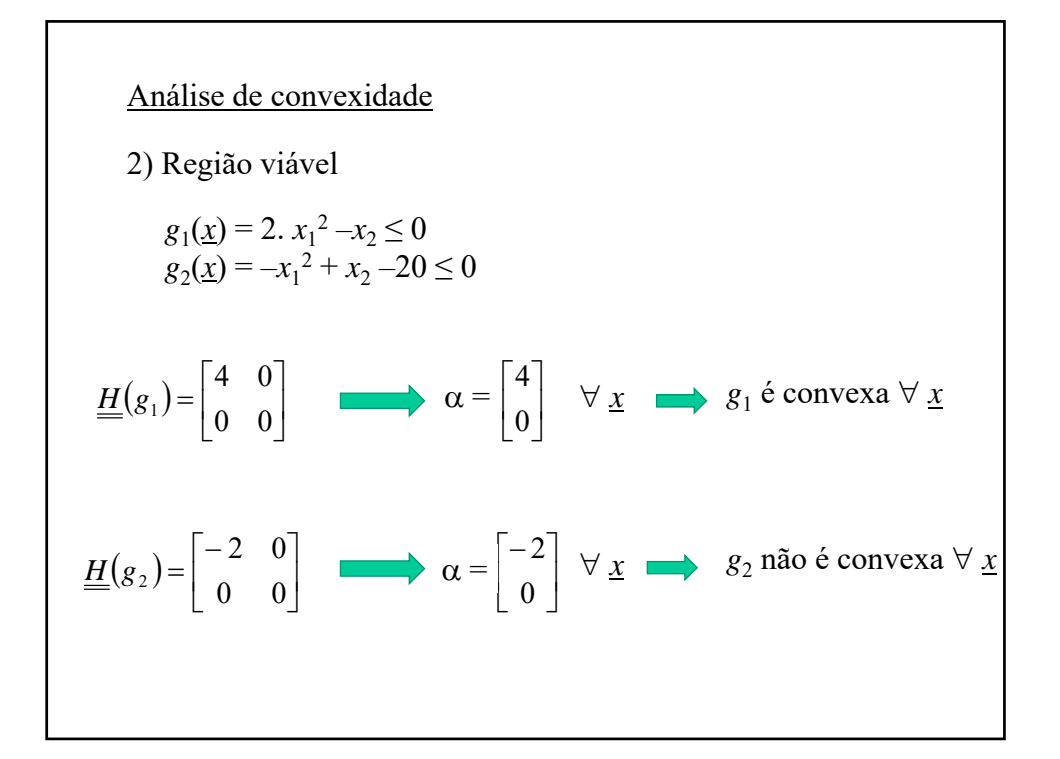

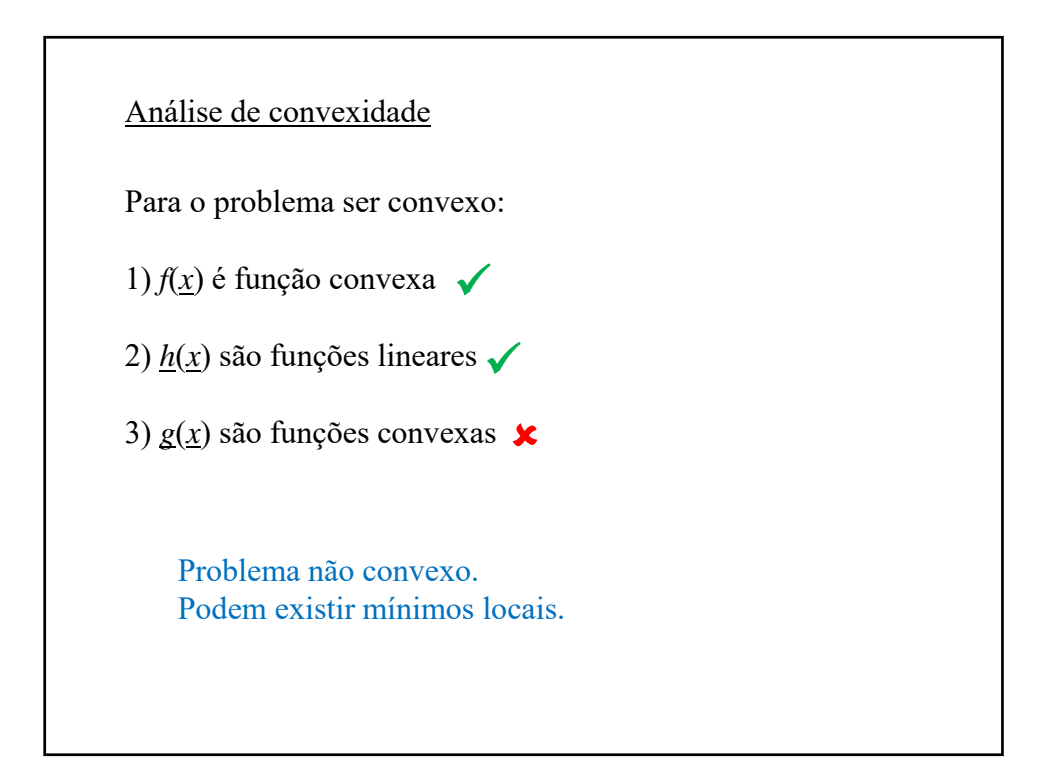

9/28/2023

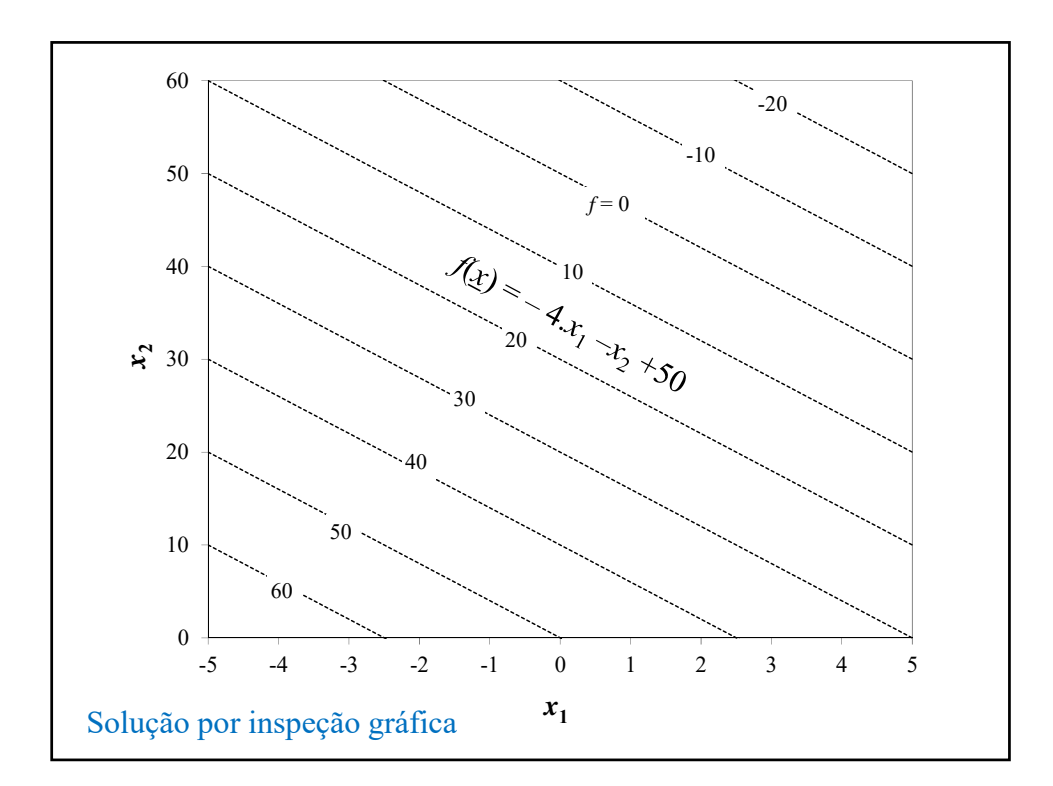

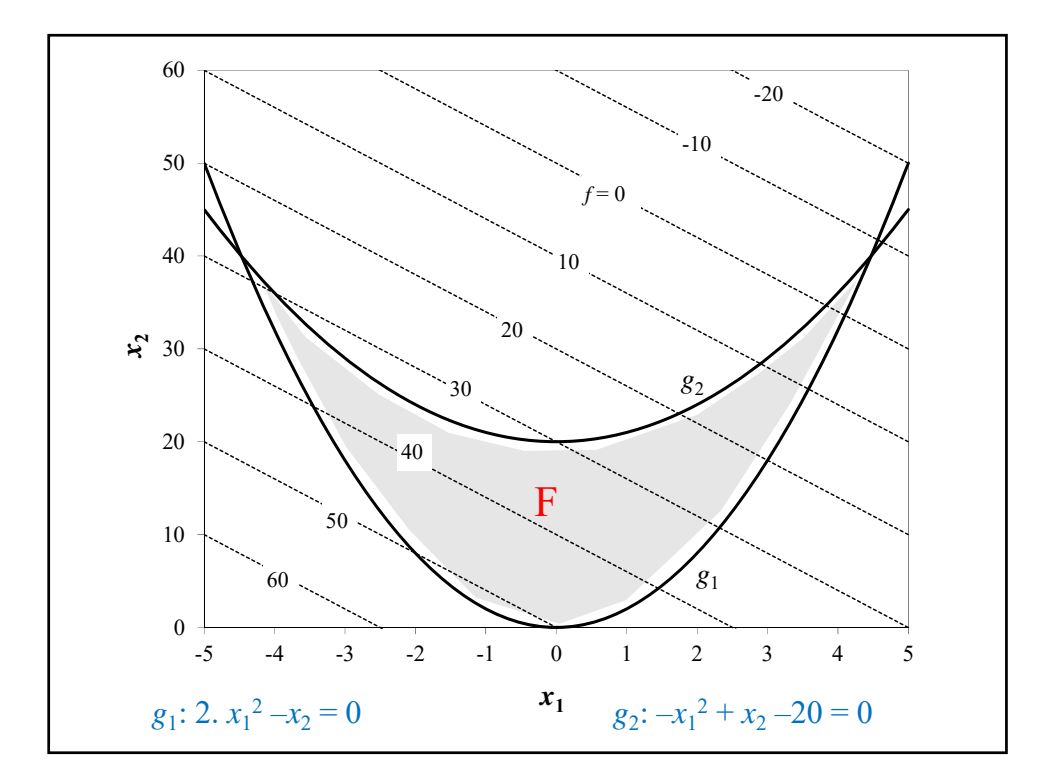

6

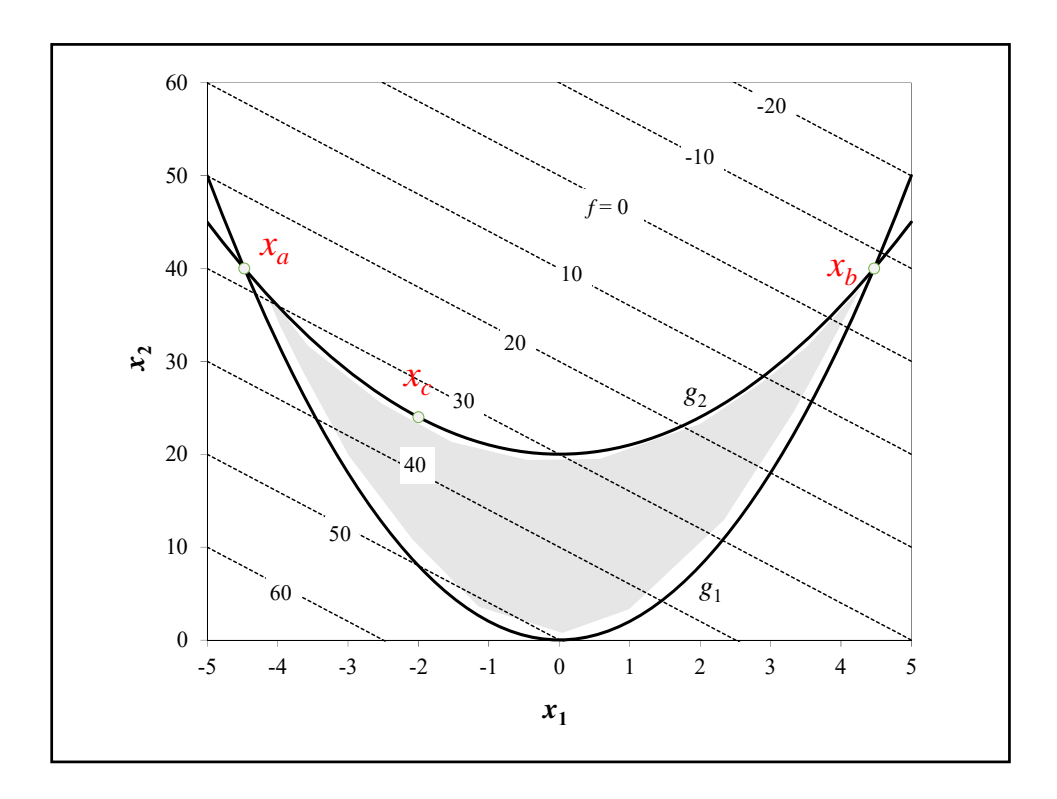

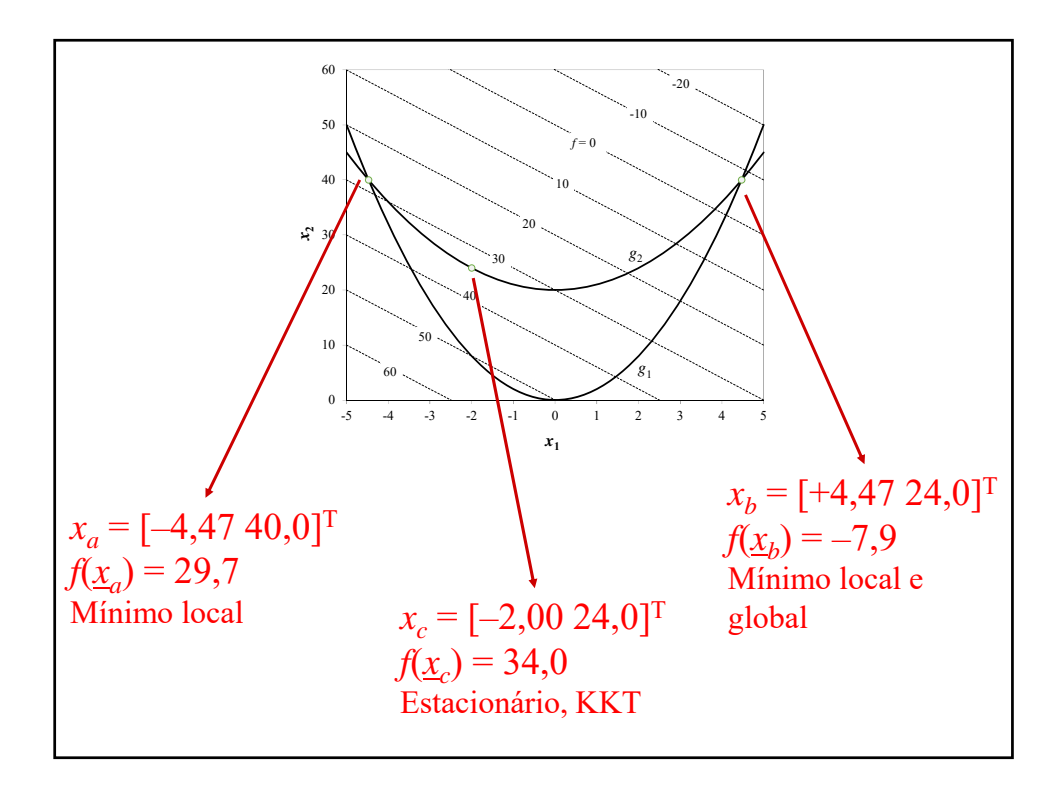

Condições de Kuhn-Tucker no ponto  $x_b$ :  $\nabla f(\underline{x}_b) + \mu_1 \cdot \nabla g_1(\underline{x}_b) + \mu_2 \cdot \nabla g_2(\underline{x}_b) = 0$  $\mu_1 \cdot g_1(\underline{x}_b) = 0$  com  $\mu_1 > 0$  (restrição ativa)  $\mu_2 g_2(\chi_b) = 0$  com  $\mu_2 > 0$  (restrição ativa)  $\overline{\phantom{a}}$  $\left| \right|$  $\overline{\mathcal{L}}$  $\vert$  $\overline{\phantom{a}}$ ₹  $\int$  $-x_1^2 \mu$ ,  $+x_2 \mu$ ,  $-20 \mu$ ,  $=$  $\mu_1 - x_2 \cdot \mu_1 =$  $-1 - \mu_1 + \mu_2 =$  $-4+4.x_{1}.\mu_{1}-2.x_{1}.\mu_{2} =$  $\mu$ <sub>2</sub> +  $x$ <sub>2</sub>.  $\mu$ <sub>2</sub> - 20.  $\mu$ <sub>2</sub> = 0  $2.x_1^2 \cdot \mu_1 - x_2 \cdot \mu_1 = 0$  $1 - \mu_1 + \mu_2 = 0$  $4 + 4 \cdot x_1 \cdot \mu_1 - 2 \cdot x_1 \cdot \mu_2 = 0$ 2  $x_2 \cdot \mu_2$  20. $\mu_2$ 2 1 1  $\lambda_2 \cdot \mu_1$ 2 1  $1 + \mu_2$ 1. $\mu_1$  2. $\lambda_1$ . $\mu_2$  $x_1^2 \cdot \mu_2 + x$  $x_1^2 \cdot \mu_1 - x$  $x_1 \cdot \mu_1 - 2 \cdot x$  $\rightarrow$  $\mathbf{I}$  $\overline{\phantom{a}}$  $\overline{\mathfrak{c}}$  $\vert$ ₹  $\int$  $=$  $=$  $-1 - \mu_1 + \mu_2 =$  $-4+17,89.\mu_1-8,94.\mu_2=$  $0 = 0$  $0 = 0$  $1 - \mu_1 + \mu_2 = 0$  $4 + 17,89 \mu_1 - 8,94 \mu_2 = 0$  $1 + \mu_2$  $\mu_1$   $\sim$  0,7  $\cdot$   $\mu_2$ Solução:  $\mu_1 = 1,45$  e  $\mu_2 = 2,45$ .  $x_b = [+4,47,24,0]^T$ 

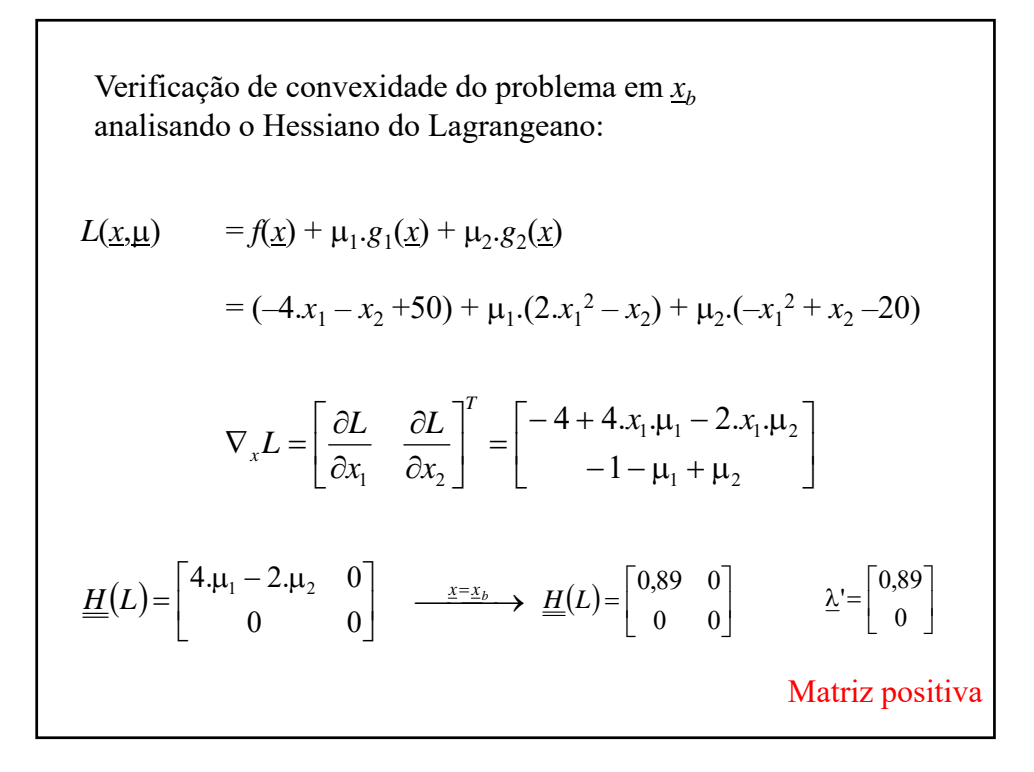

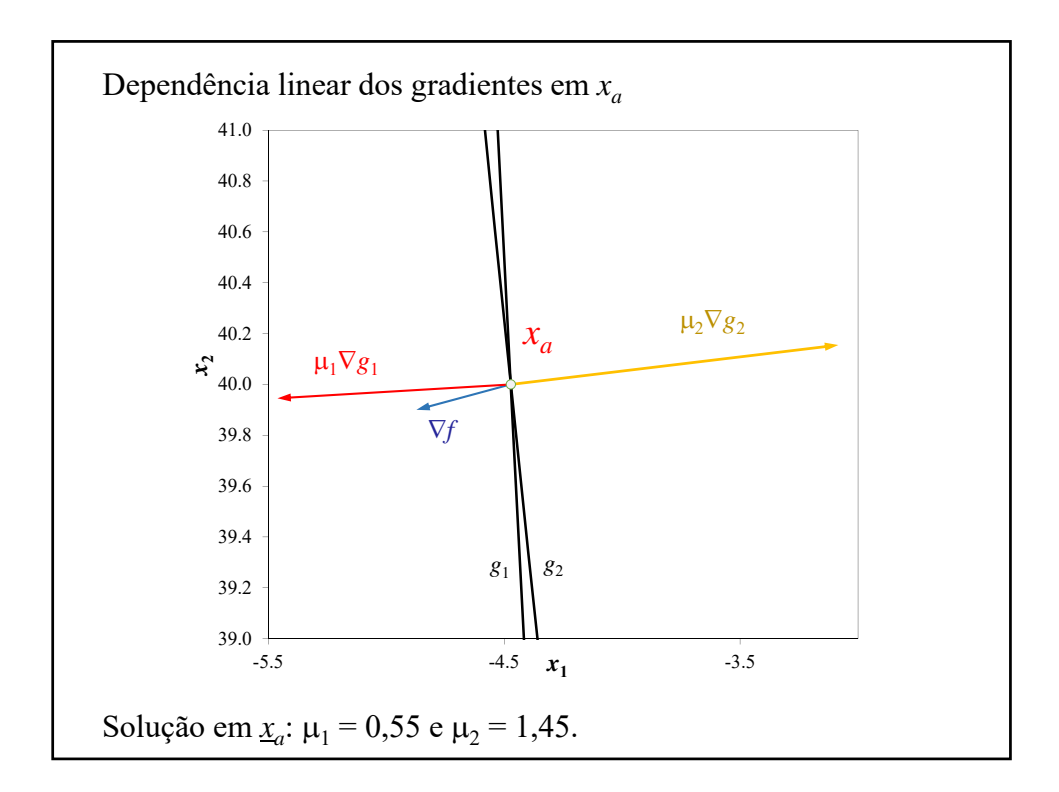

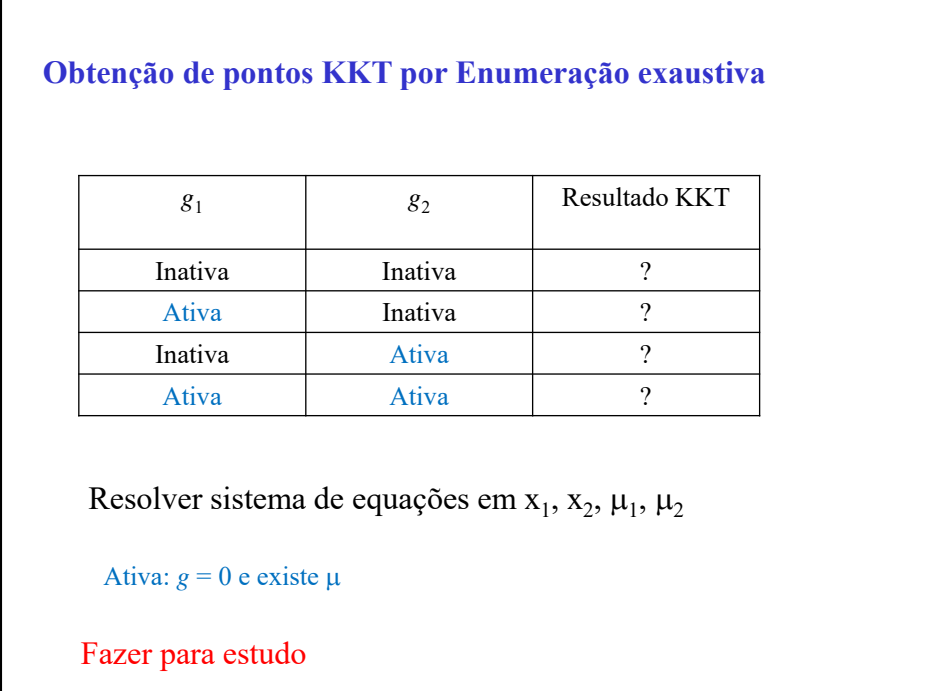

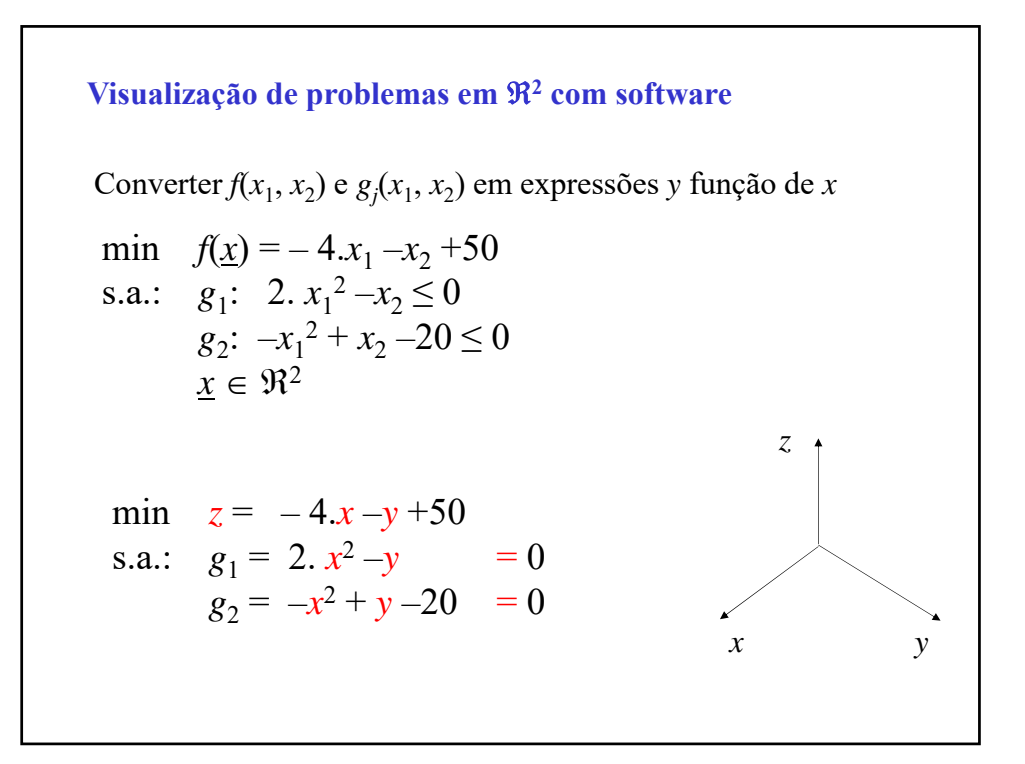

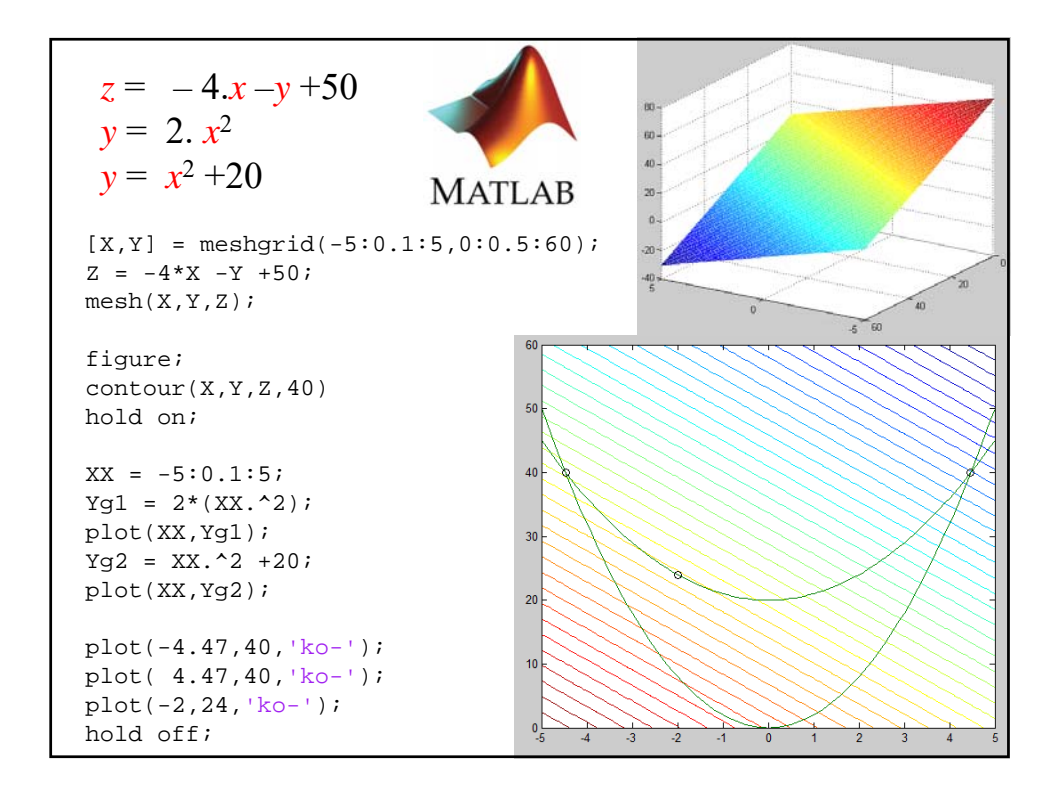

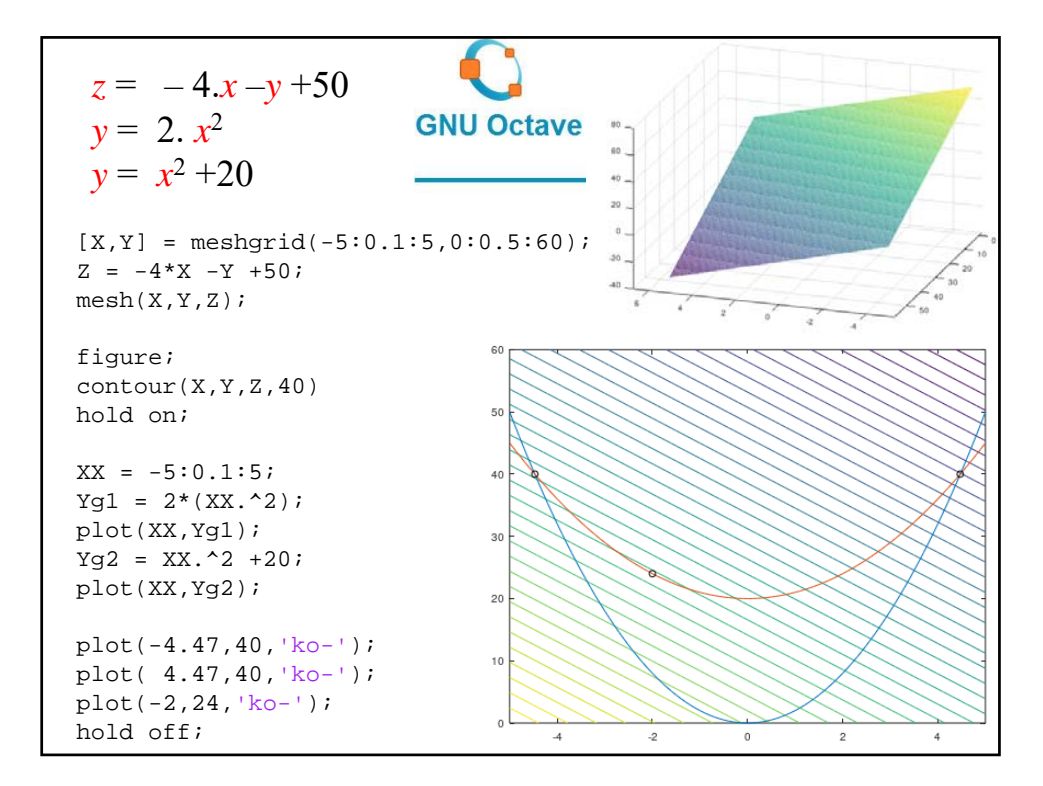

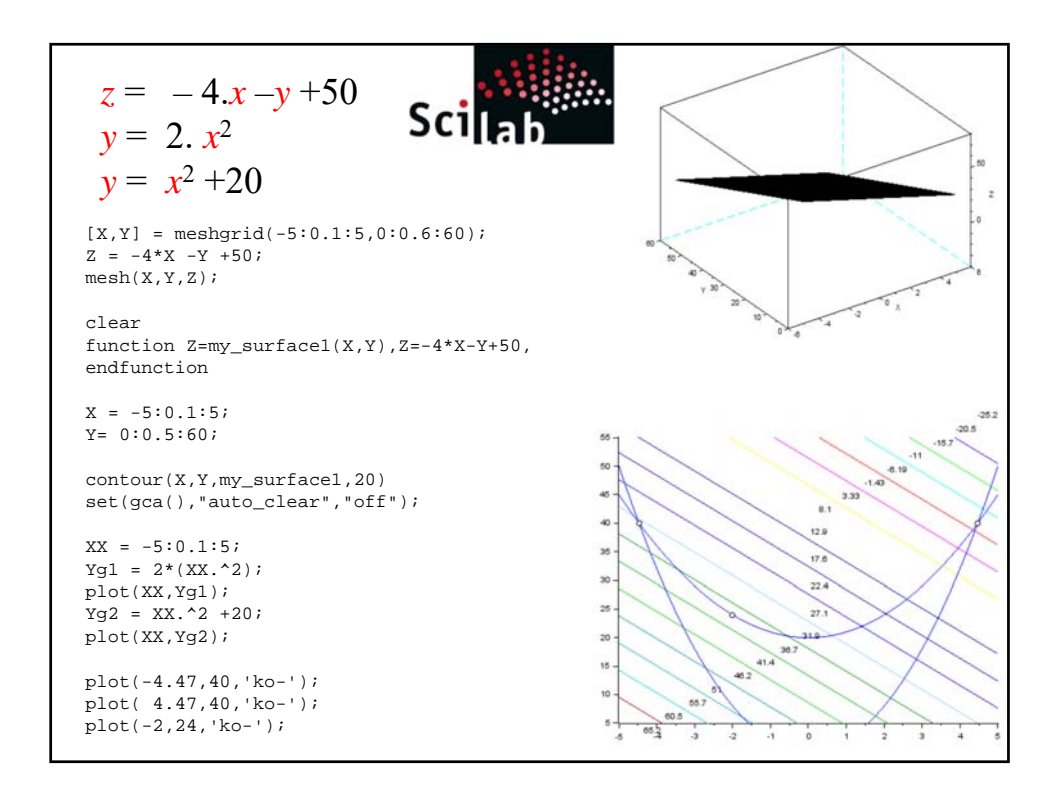

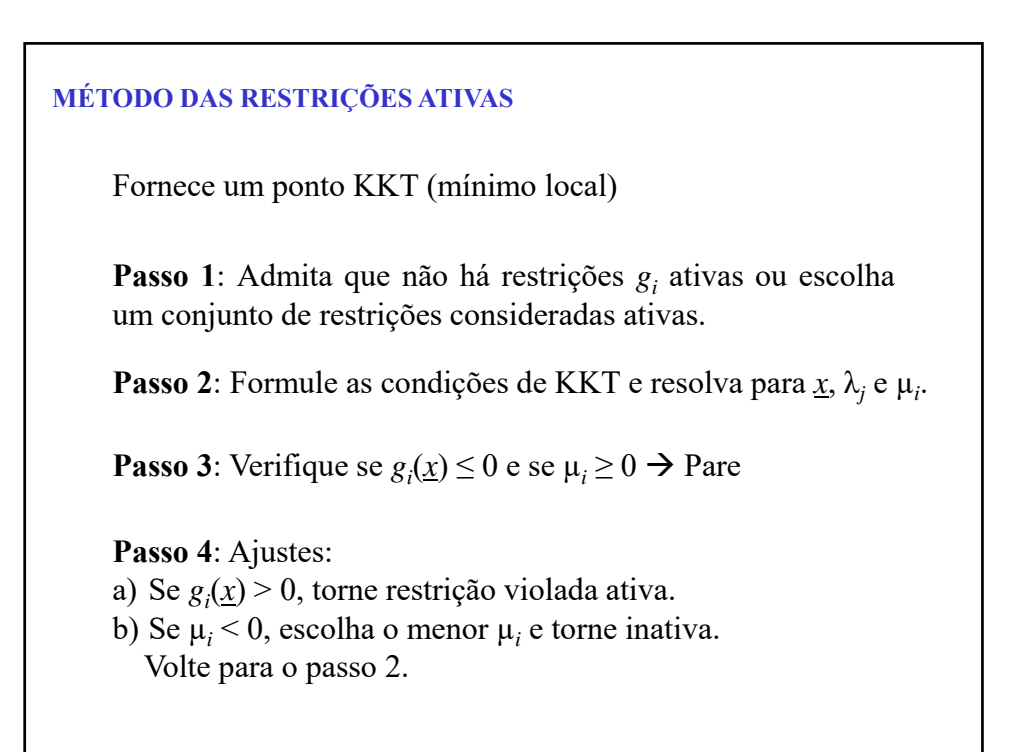

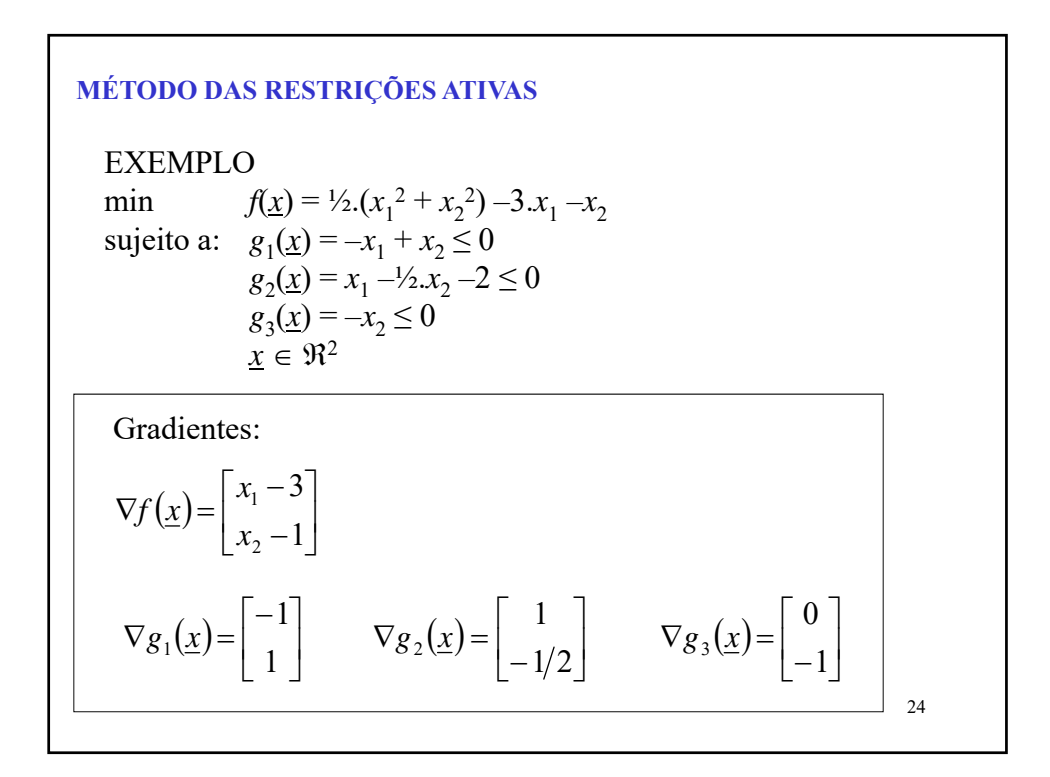

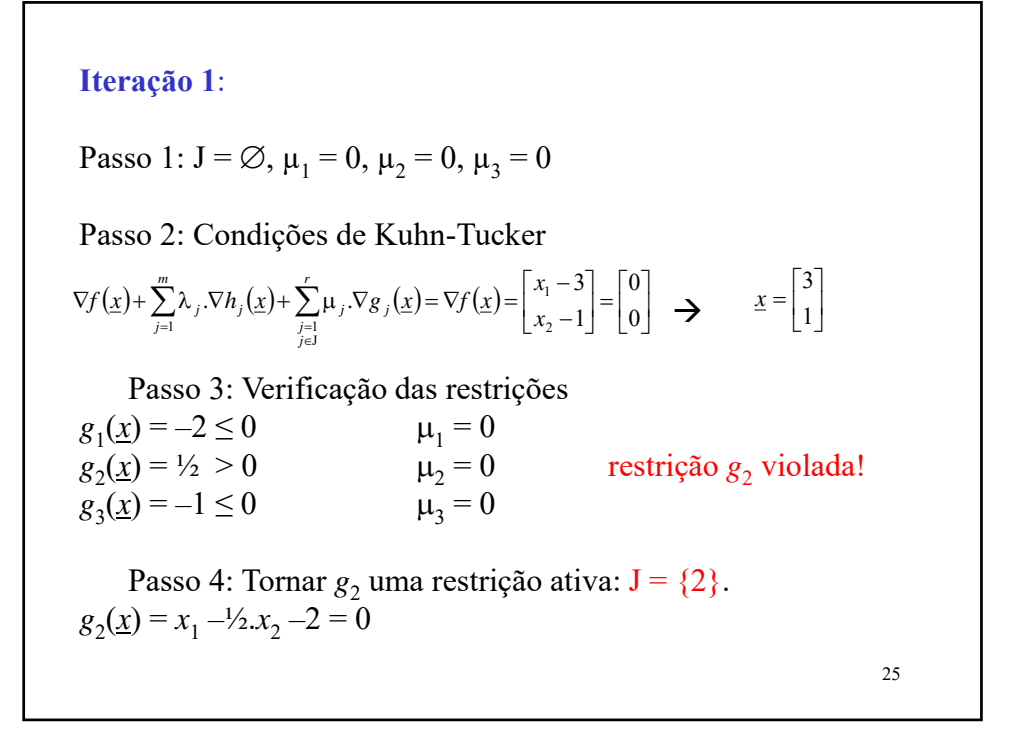

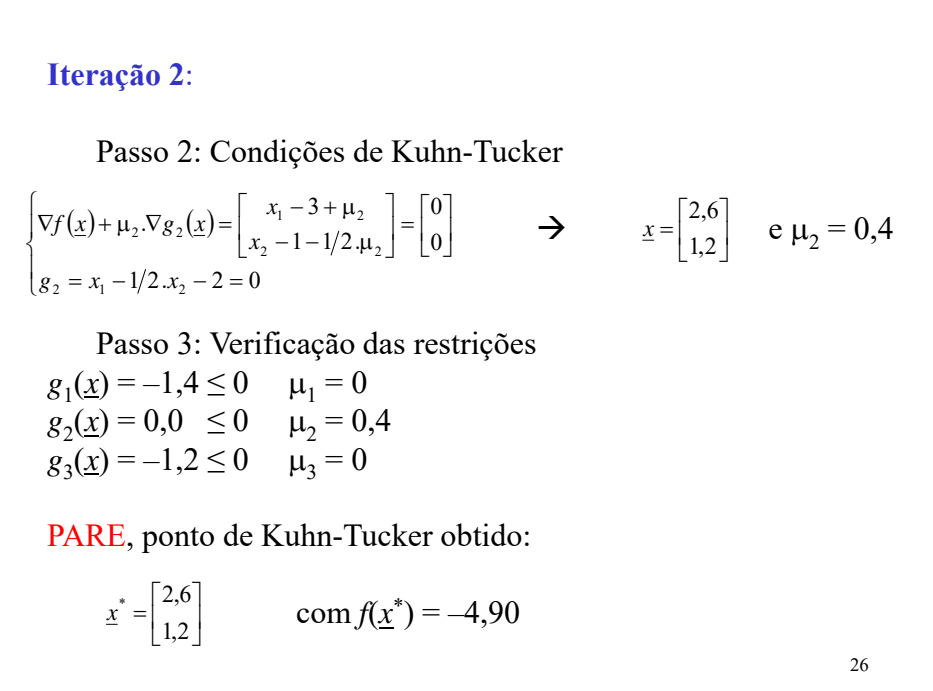

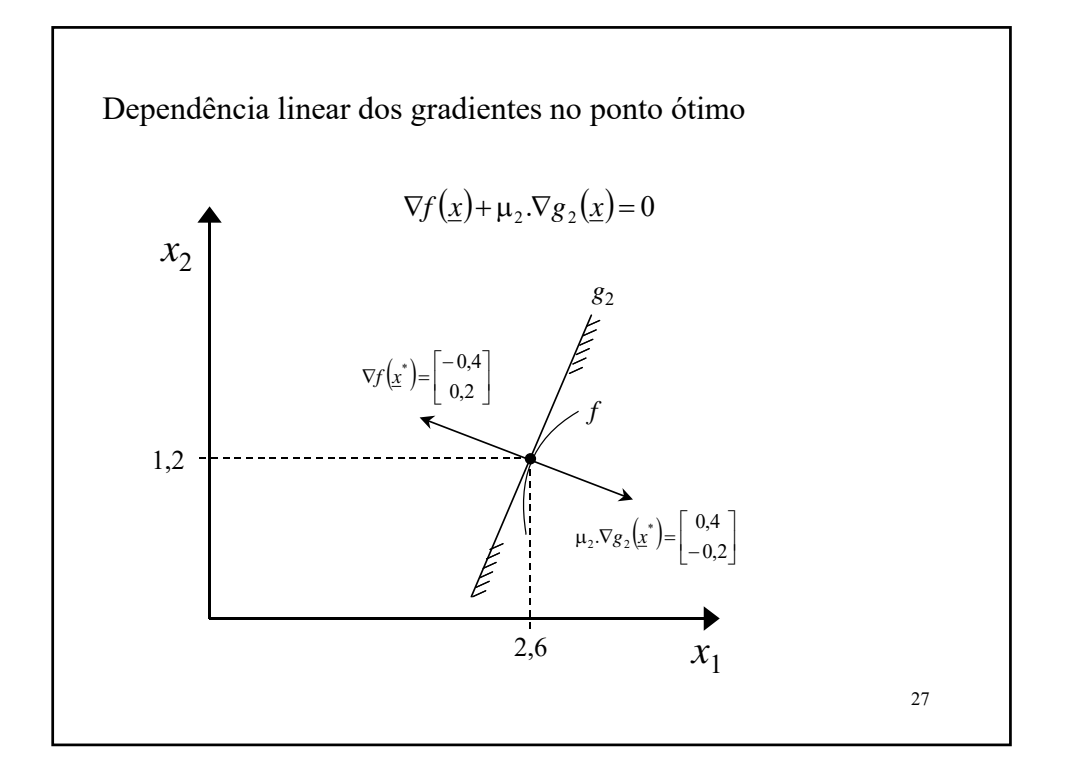

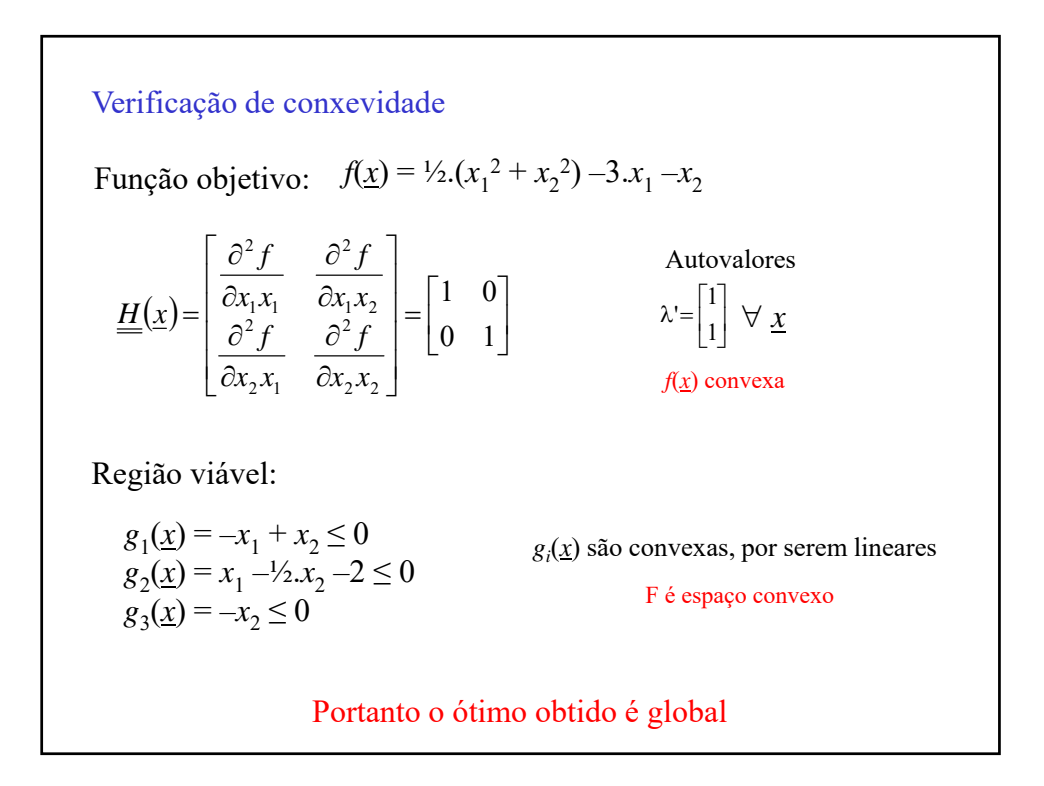

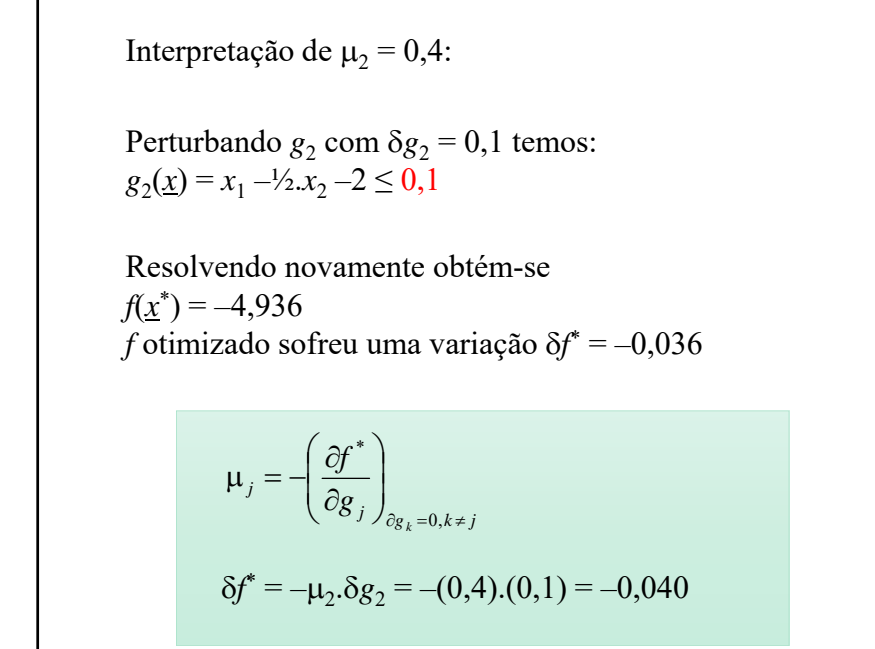

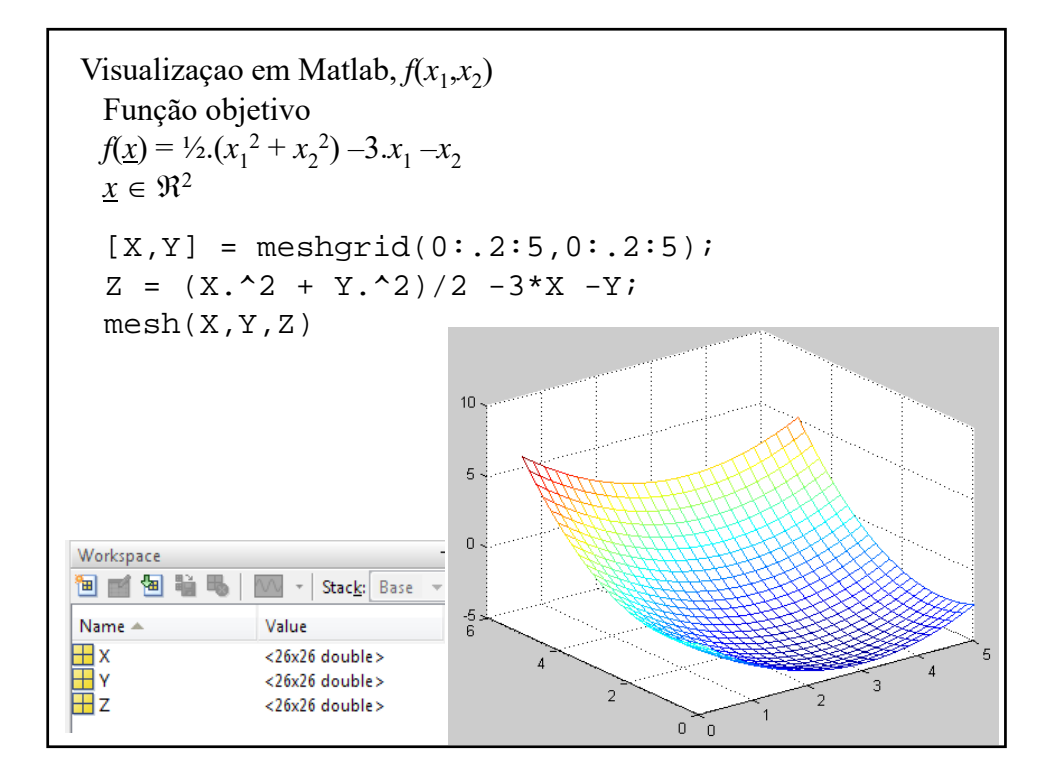

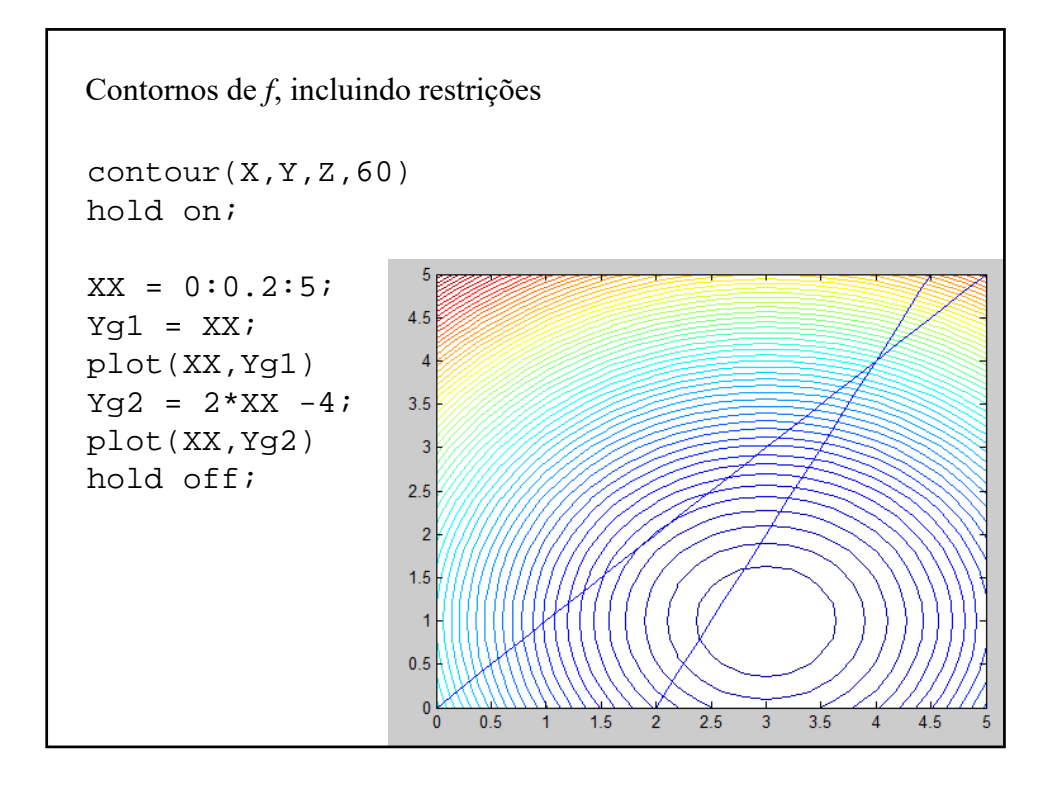

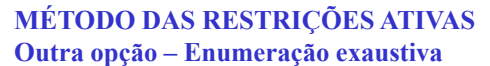

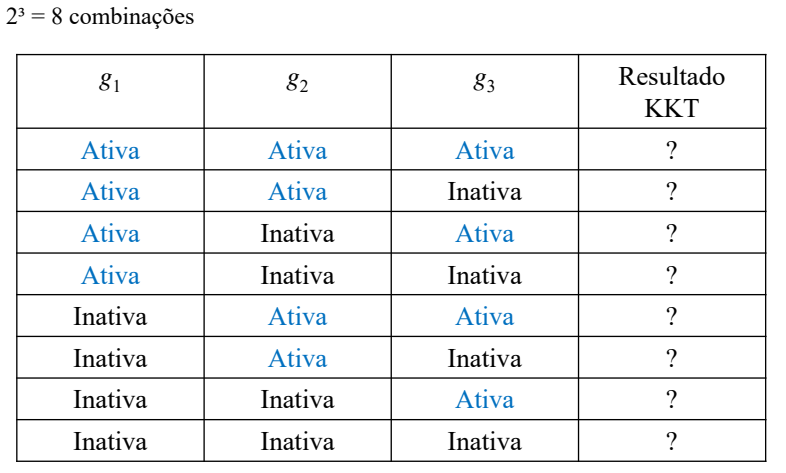

## Fazer para estudo